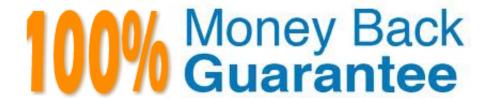

Vendor: Esri

Exam Code: EADA105

Exam Name: ArcGIS Desktop Associate 10.5

Version:Demo

## **QUESTION 1**

An ArcGIS user loads a shapefile of building footprints into an existing geodatabase feature class. In the shapefile, the building number is stored in a field called Bldg\_NUM. In the geodatabase feature class, the field is called BNumber.

Which method or tool should the ArcGIS user apply to make sure the building number attribute values load into the correct field?

- A. Use Field mapping in the Feature Class To Feature Class tool
- B. Use Field mapping in the Append tool
- C. Use the Transfer Attributes tool
- D. Use Field mapping in the Merge tool

Correct Answer: A

## **QUESTION 2**

How does an analyst make the Catalog window recognize the file extension .psv in a session?

- A. In ArcMap > Catalog Window > Toggle Contents Panel > List View
- B. In ArcMap > Catalog Window > Options > File Types > New Type
- C. In ArcMap > Customize > ArcMap Options > Raster > File Formats
- D. Windows Explorer > Right-click a PSV file > Properties > Type of file

Correct Answer: D

### **QUESTION 3**

An ArcGIS Pro user wants to add a high-resolution elevation layer as an elevation source to a scene. How should the user accomplish this task?

- A. In the Project Options, enable vertical synchronization to the elevation layer
- B. In the Scene Properties, add a z-coordinate system
- C. In the Scene Properties, add New Surface and add the elevation layer as an elevation source
- D. Add layer to the scene and add a custom elevation source in its Layer Properties

Correct Answer: C

Reference: https://www.esri.com/arcgis-blog/products/arcgis-pro/3d-gis/elevation-surfaces-in-arcgis-pro-22/

### **QUESTION 4**

A feature class has extensive metadata that contains many properties and documentation. The user needs to change how much of this metadata content is viewed, how it is displayed, specify which pages are included in the metadata editor, and how the pages work.

How should the user achieve this task?

- A. Apply a metadata style
- B. Modify the metadata XML file
- C. Export the metadata
- D. Validate Metadata

Correct Answer: A

Reference: https://pro.arcgis.com/en/pro-app/help/metadata/view-and-edit-metadata.htm

## **QUESTION 5**

A project calls for multiple remote teams of 10 to 15 editors to work collectively and independently on a data editing project. Each team\\'s work needs to be isolated for the duration of the edits. When the edits are complete, they must be merged into a centralized communal dataset that will be verified for quality.

Which geodatabase type would be best suited to this workflow?

- A. Enterprise
- B. File
- C. Workgroup
- D. Personal

Correct Answer: C

Reference: https://enterprise.arcgis.com/en/server/latest/manage-data/windows/workgroupgeodatabases.htm

### **QUESTION 6**

An ArcGIS user has returned from performing field data collection with a high accuracy GPS device. Upon importing the GPX files into ArcGIS as shapefiles, the user notices that some of the collected points are now coincident. The user knows that the points should display separately because they are two distinct features.

Which environment settings should be changed to make sure that the points are imported in millimeter precision?

- A. Output X,Y Domain
- B. X,Y Tolerance
- C. X,Y Resolution

#### D. Coincident Points

Correct Answer: A

#### **QUESTION 7**

An ArcGIS user is creating a new water distribution network. In the water pipe feature class, fire hydrant laterals must have a pressure between 40 and 100 psi. Service water pipes must have a pressure between 50 and 75 psi.

What must the user create to keep both pipe types in one feature class?

- A. Relationship Rules
- B. Coded Value Domain
- C. Connectivity Rules
- D. Subtypes

Correct Answer: D

Reference: http://help.arcgis.com/en/arcgisdesktop/10.0/pdf/building-a-geodatabase-tutorial.pdf (09)

#### **QUESTION 8**

An ArcGIS Desktop user must find out which data type (geodatabase feature class, shapefile, map, or feature service) is referenced by a layer.

How should the user achieve this task?

- A. Select the Layer > Data tab
- B. Open the layer properties > General tab
- C. Open the layer properties > Source tab
- D. Right-click the layer > Data > Repair Data Sources

Correct Answer: C

Reference: https://community.esri.com/ideas/3199

### **QUESTION 9**

An ArcGIS user is preparing data for an aeronautical chart where the bearings and shapes of the features, such as coastline, need to be maintained for visual orientation.

What projection should be used?

A. Albers Equal Area

- B. Equidistant Cylindrical
- C. Azimuthal Equidistant
- D. Lambert Conformal Conic

Correct Answer: C

Reference: http://www.geo.hunter.cuny.edu/~jochen/gtech201/lectures/lec6concepts/map%20coordinate% 20systems/how%20to%20choose%20a%20projection.htm

## **QUESTION 10**

In a scene in ArcGIS Pro, a user finds that a streets layer draws elevated at a distance above the ground, instead of draped over the ground surface.

How should the user fix the problem and place the streets layer on the ground?

- A. Project tab > Options > Map and Scene tab
- B. Scene Properties > Elevation Surface tab
- C. Scene Properties > Coordinate Systems tab
- D. Layer Properties > Elevation tab

Correct Answer: D

# **QUESTION 11**

An editor has built map topology and needs to modify the shape of neighboring polygons.

Which tool would maintain the shared polygon boundaries?

- A. Reshape Edge Tool
- B. Trance
- C. Split Tool
- D. Reshape Feature Tool

Correct Answer: D

## **QUESTION 12**

An ArcGIS user needs to create a line feature class of streets. The user will digitize the streets to include curves.

What vector data type should be created to digitize this type of feature?

A. Shapefile feature class

- B. Geodatabase feature class
- C. Feature dataset
- D. Personal geodatabase

Correct Answer: A